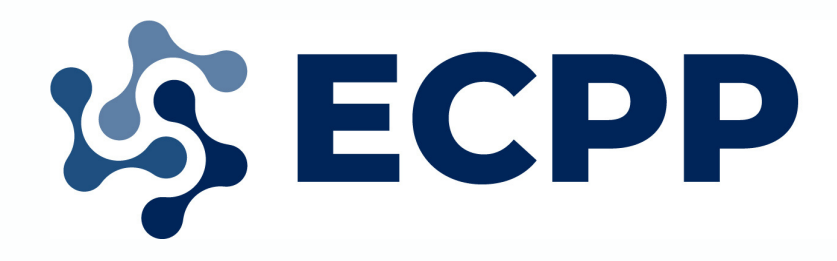

Escritório Corporativo de Políticas Judiciárias Nacionais e de Projetos Institucionais

# **G U I A P R Á T I C O A R T E F A T O S D E G E R E N C I A M E N T O D E P R O J E T O S I N ST I T U C I O N A IS**

Dezembro/2020

# SUMÁRIO

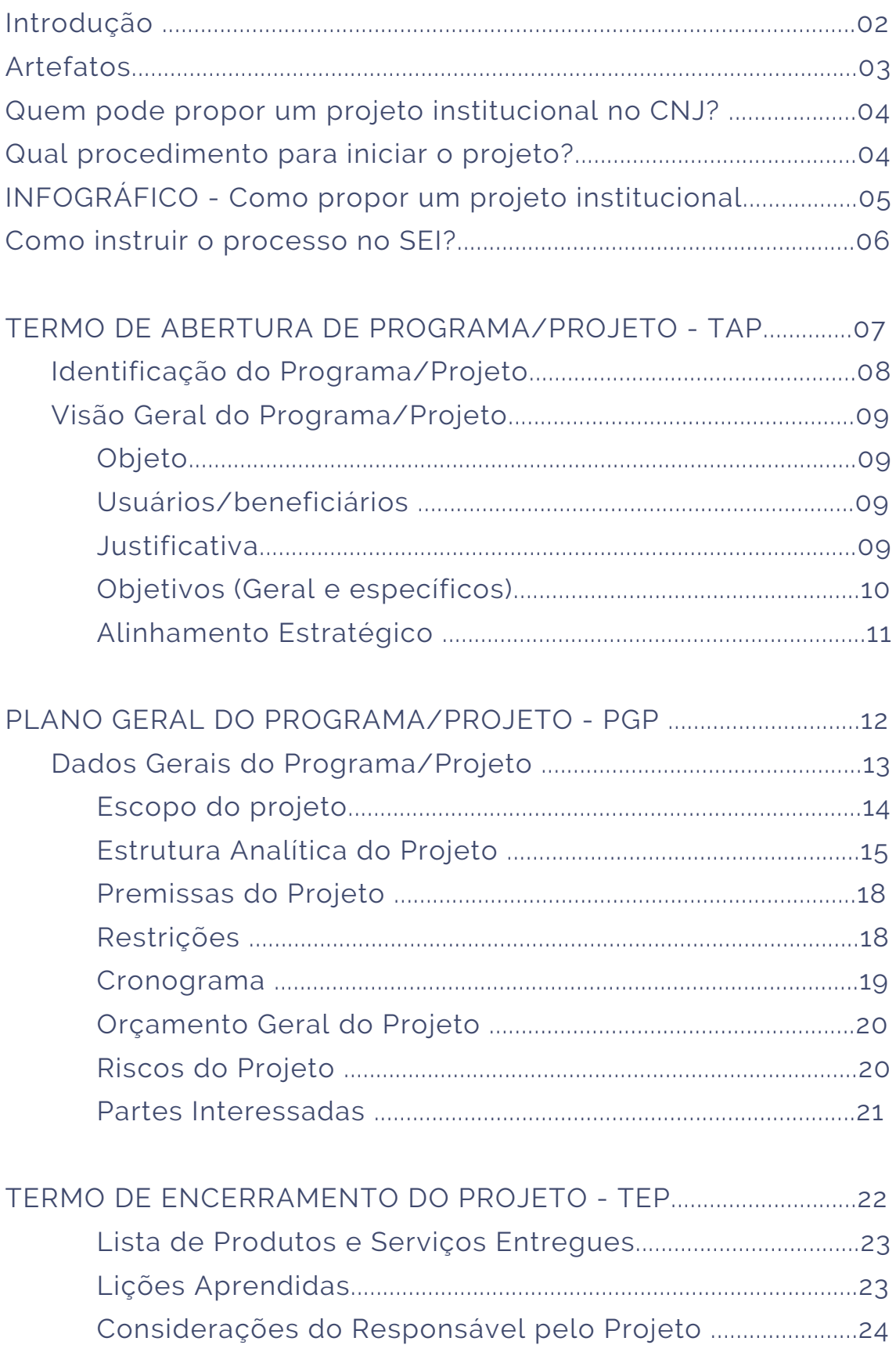

# GUIA PRÁTICO ARTEFATOS DE GERENCIAMENTO DE PROJETOS

O gerenciamento de projetos, no âmbito do CNJ, é regulamentado pela Instrução Normativa (IN) n. 79, de 30 de março de 2020. Com o advento de sua publicação, diante da implementação de novidades, da experiência do DGE na análise da regularidade formal das propostas de projetos e com a criação do Escritório Corporativo de Políticas Judiciárias Nacionais e Projetos Institucionais (ECPP), verificou-se a necessidade de um guia aos gestores que pudesse explicar e exemplificar a adequada utilização dos instrumentos de gerenciamento de projetos no âmbito do CNJ.

Este guia objetiva apresentar, de forma simplificada, os artefatos definidos pelo CNJ como necessários para a gestão de projetos, bem como auxiliar os gestores de projeto a preenchê-los corretamente.

Pretende-se, com isso, esclarecer as principais dúvidas relacionadas à elaboração dos três artefatos obrigatórios, quais sejam: Termo de Abertura de Projeto (TAP), Plano Geral de Projeto (PGP) e Termo de Encerramento de Projeto (TEP).

# ARTEFATOS

O CNJ instituiu três artefatos que devem ser utilizados em todos os projetos institucionais:

**Termo de Abertura de Programas/Projeto (TAP):** é o instrumento formal para a proposição de projetos institucionais. Deverá ser submetido à deliberação da Presidência por intermédio da Secretaria Especial de Programas, Pesquisas e Gestão Estratégica (SEP). Assim, é utilizado para apresentar a proposta do projeto à administração.

**Plano Geral de Programa/Projetos (PGP):** é o documento no qual o gestor planeja o projeto, delimitando seu escopo, suas premissas e restrições, o orçamento geral, os riscos, o cronograma com os principais marcos do projeto e os seus respectivos responsáveis. É um detalhamento de como será executado o projeto.

**Termo de Encerramento de Projetos (TEP):** é o instrumento formal para o encerramento do projeto em que se registram os resultados obtidos e as lições aprendidas na execução do projeto.

# QUEM PODE PROPOR UM PROJETO INSTITUCIONAL NO CNJ?

Somente as autoridades a seguir, relacionadas no inciso VI, do art. 2, e no art. 6º da IN n. 79/2020, são competentes para proposição de projetos/programas institucionais:

- Presidente:
- Corregedor Nacional de Justiça;
- Conselheiros;
- Secretário-Geral,
- Secretário Especial de Programas, Pesquisas e Gestão Estratégica;
- Diretor-Geral;
- Juízes auxiliares; e
- Diretores, Secretários e o Chefe do Centro de Formação e Aperfeiçoamento de Servidores do Poder Judiciário (CeaJud)

### QUAL O PROCEDIMENTO PARA INICIAR O PROJETO?

No que tange aos projetos institucionais, autorizados pela SEP, são necessárias as seguintes etapas:

- Identificação do problema a ser resolvido, oportunidade de aperfeiçoamento de processo de trabalho, ou outra demanda;
	- Elaboração do TAP e do PGP no SEI;
	- Submissão do TAP e do PGP à Presidência do CNJ, por meio da SEP para apreciação;
	- Análise Técnica, contendo parecer do ECPP e de unidades técnicas, quando solicitado pela SEP;
	- Deferimento/Indeferimento do início do projeto.

A SEP comunicará, ao Responsável pelo projeto, o deferimento/ indeferimento da abertura do projeto. O projeto poderá ser aprovado com ressalvas que serão destacadas no parecer.

### **COMO PROPOR UM PROJETO INSTITUCIONAL?**

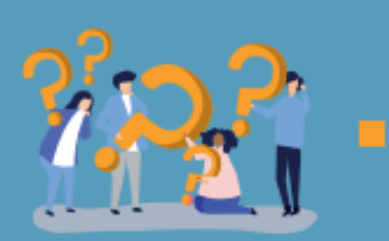

#### **IDENTIFICAÇÃO DO PROBLEMA**

Identificar um problema a ser resolvido ou melhoria a ser implementada com a execução do projeto.

#### **PROPOSIÇÃO DO PROJETO**

Elaboração do TAP e PGP em formulários próprios do SEI. O responsável pelo projeto envia o processo à SEP.

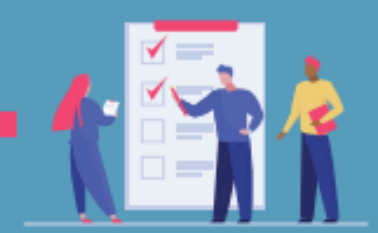

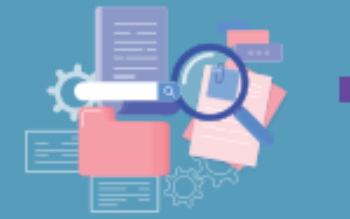

#### **ANÁLISE TÉCNICA**

A SEP avalia a proposta, solicita parecer ao ECPP/DGE e outras unidades técnicas, quando necessário

#### **DELIBERAÇÃO**

O Secretário Especial de Programas, Pesquisas e Gestão Estratégica, com auxílio do(s) parecer(es) técnico(s), delibera sobre a execução do Projeto

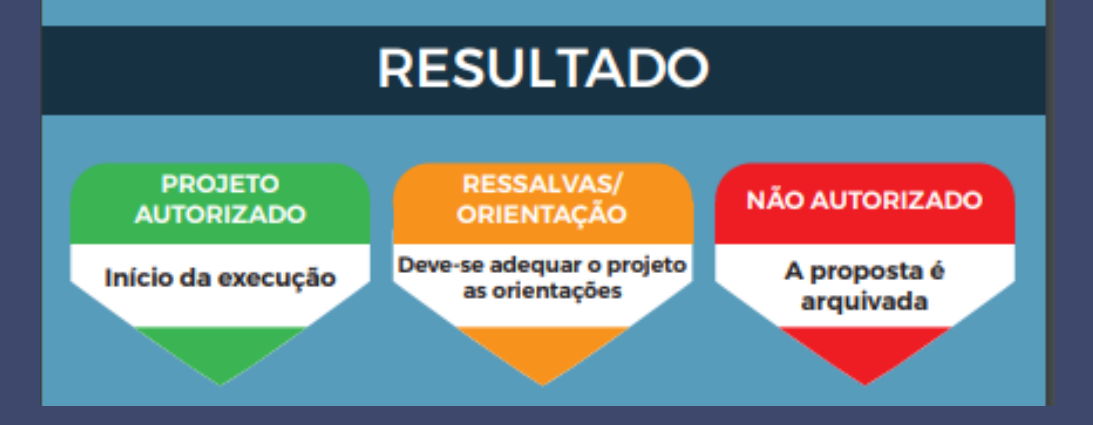

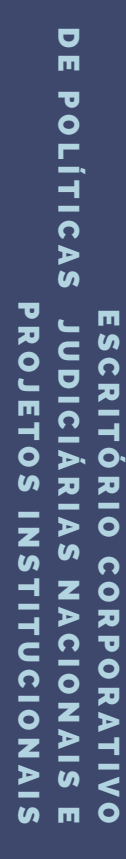

05

# SAIBA MAIS!!

Acesse o vídeo com o passo a passo da proposição de projetos institucionais, disponível em no [YouTube.](https://www.youtube.com/watch?v=3K6MJcBDJGU&feature=youtu.be)

# COMO INSTRUIR O PROCESSO NO SEI?

Se faz necessário apenas elaborar um despacho e encaminhar, à SEP, o processo contendo o TAP e o PGP devidamente preenchidos, uma vez que esses são os documentos obrigatórios iniciais para todos os projetos institucionais.

### TERMO DE ABERTURA DE PROGRAMA/ PROJETO - TAP

O TAP é o primeiro documento a ser elaborado e contém as informações básicas do projeto.

Ele deve ser elaborado em **formulário específico disponível no Sistema SEI,** sendo o modelo apresentado neste guia apenas para demonstração dos campos.

Dessa forma, o elaborador do TAP deve acessar o SEI e, no processo criado para o seu projeto, selecionar a opção "Incluir documento" e escolher como "Tipo de Documento" a opção "Formulário – Termo de Abertura de Projeto/Programa", conforme demonstrado na figura abaixo;

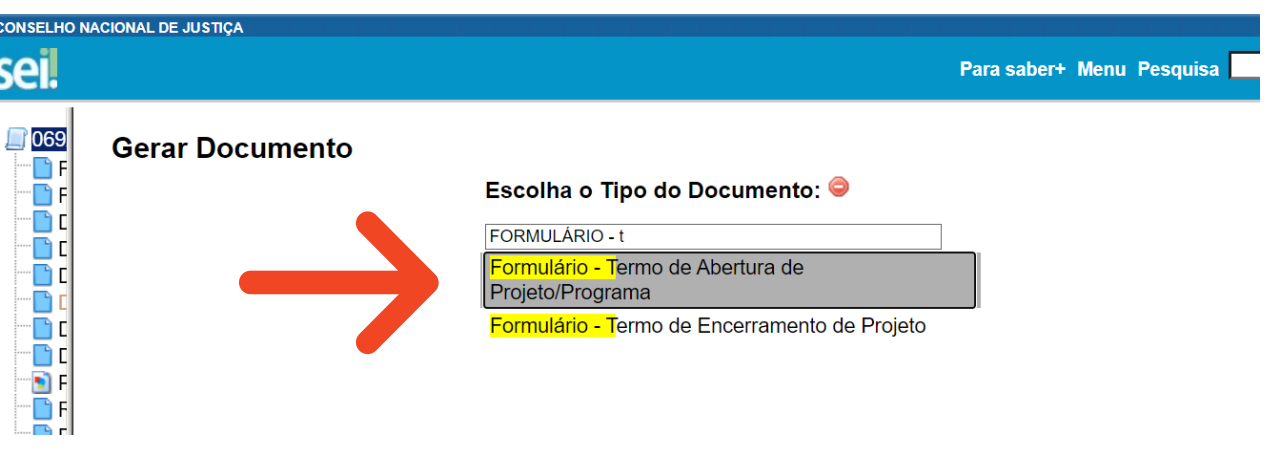

A primeira parte do TAP se refere à Identificação do Programa ou Projeto.

### **Identificação do Programa/Projeto**

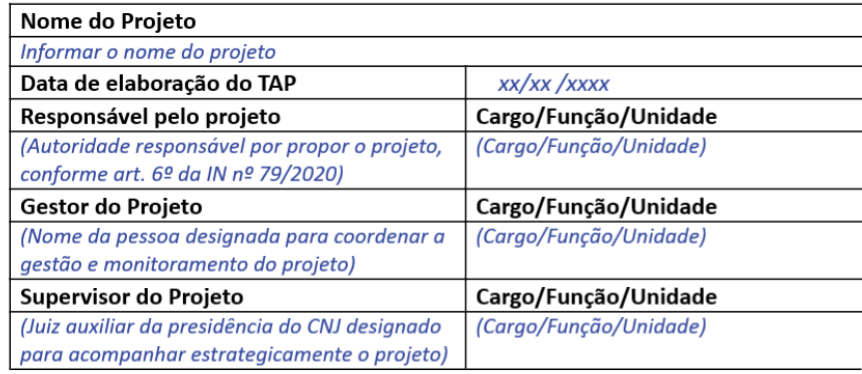

Os campos referentes à identificação do Programa ou Projeto são intuitivos, mas destacamos alguns campos cujo preenchimento pode gerar dúvidas.

**Data de elaboração do TAP**: Aqui deve-se informar o dia em que o TAP foi elaborado.

**Responsável pelo projeto:** É a autoridade responsável por propor o projeto, podendo, muitas vezes, ser considerada como sua patrocinadora. Mesmo que o projeto tenha sido idealizado por um servidor, ele não poderá ser identificado como o responsável, uma vez que apenas as autoridades relacionadas no inciso VII do art. 2º e art. 6º podem propor projetos e programas institucionais.

**Gestor do Projeto**: É a pessoa designada para realizar a coordenação, estando suas atribuições relacionadas a gestão, planejamento e monitoramento do projeto. O gestor é o responsável pelos artefatos e por toda a documentação, bem como pela execução do projeto perante a instituição, podendo contar com a colaboração de servidores dos diferentes departamentos do CNJ, os quais comporão a equipe de projeto. O gestor do projeto deve ser servidor lotado no gabinete ou unidade do responsável do projeto.

**Supervisor do Projeto:** É o juiz auxiliar da Presidência do CNJ, designado para acompanhar, em nível estratégico, a execução do projeto e atuar como interlocutor junto à alta administração.

### **Visão Geral do Programa/Projeto**

No item "Visão Geral do Programa Projeto", são apresentadas as informações básicas necessárias para conhecimento do projeto. No intuito de facilitar o trabalho do gestor e elucidar possíveis dúvidas, descrevemos o que deve ser informado em cada campo desta parte do formulário.

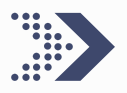

### OBJETO

Neste campo, deve-se identificar o objeto do projeto, o que ele se propõe a entregar, conforme exemplo a seguir.

Exemplos: *Realização do XV Encontro Nacional do Poder Judiciário; Curso de gerenciamento de projetos; Criação e implementação do Prêmio CNJ.*

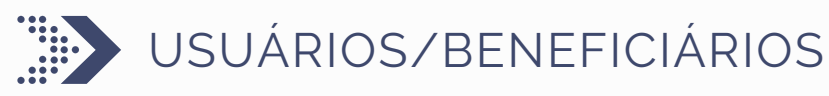

Neste campo, deve-se informar, de forma geral, quem será beneficiado pelo projeto.

Exemplos: *magistrados e servidores do Conselho Nacional de Justiça, integrantes da Rede de Governança Colaborativa do Poder Judiciário, conciliadores.*

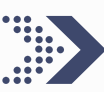

### **JUSTIFICATIVA**

Neste campo, é necessário descrever o cenário atual e justificar o porquê da realização do projeto, informando o que poderá ser resolvido ou aperfeiçoado após sua execução, isto é, qual foi o problema ou a oportunidade que motivou a proposição do projeto.

A pergunta-chave que deve ser respondida nesse item é: "por que estamos realizando este projeto".

Dessa forma, devem-se elencar vantagens, soluções, benfeitorias, entre outros itens, que os produtos gerados poderão entregar para o CNJ ou para os beneficiários diretos ou indiretos do projeto.

Caso o projeto pertença a algum programa do CNJ, o nome do programa e o número de seu processo SEI deverão ser informados.

Da mesma forma, caso o projeto derive de determinação normativa, também será necessário identificar o normativo e seu processo SEI.

#### Exemplo:

O *curso foi planejado em virtude da necessidade de* c*apacitação de magistrados e servidores do CNJ na área de gerenciamento de projetos, em especial no preenchimento do TAP, PGP e TEP. Foi verificado que xx% dos servidores necessitam de capacitação em projetos.*

*Além disso, xx% das unidades possuem projetos em execução. A lacuna desta competência foi verificada no levantamento realizado em 2019. Outro fator importante para a realização do curso é que, recentemente, foi publicada a IN n. 79/2020, que regulamente o gerenciamento de projetos no âmbito do CNJ.*

*Este normativo veio aperfeiçoar o processo e, consequentemente os templates utilizados.*

*Assim, os servidores desenvolverão novas habilidades e competências.*

# OBJETIVOS (GERAL E ESPECÍFICOS)

Neste campo, é necessário descrever os objetivos de forma clara, sucinta e direta. Os objetivos correspondem aos resultados a serem alcançados com a conclusão do projeto, podendo ser a solução de problemas, a inovação de produtos, entre outros. É facultada ao gestor do projeto a especificação em separado de objetivo geral e objetivos específicos.

#### Exemplos:

*O objetivo geral do projeto é aperfeiçoar o processo de aquisição de insumos do órgão. Entre seus objetivos específicos, podem-se citar: instituir processo de aquisição e criar normativo com especificações técnicas.*

*O objetivo do curso é apresentar a metodologia de gerenciamento de projetos institucionais aos magistrados, servidores e colaboradores do CNJ, de forma a contribuir com a cultura de gerenciamento de projetos no órgão.*

*Como objetivos específicos do projeto, temos: demonstrar como é iniciado um projeto e apresentar os artefatos institucionais, bem como sua forma de elaboração.*

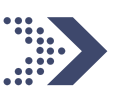

# ALINHAMENTO ESTRATÉGICO

Neste campo, deve-se indicar o(s) objetivo(s) estratégico(s) do Plano Estratégico do Conselho Nacional de Justiça ou o(s) Macrodesafio(s) Da Estratégia Nacional do Poder Judiciário aos quais o projeto/programa está alinhado. As versões vigentes desses documentos podem ser consultadas por meio da página do DGE na intranet.

Além disso, é importante informar se o projeto está alinhado a alguma política(s) judiciária(s) vigente(s) no CNJ, citando-a(s).

Exemplos:

*Favorecer a melhoria e a integração dos processos organizacionais do CNJ.*

*O projeto está alinhado ao objetivo estratégico Aperfeiçoar a gestão das políticas judiciárias e demais instrumentos de governança do CNJ.*

*O projeto está alinhado à política de atenção prioritária do Primeiro Grau de Jurisdição, instituída pela Resolução CNJ n. 194/2014.*

# PLANO GERAL DO PROGRAMA/PROJETO - PGP

Assim como o TAP, o PGP deve ser elaborado em formulário específico disponível no SEI. O modelo apresentado neste guia destina-se, apenas, à demonstração dos campos.

O PGP contém o planejamento da execução do projeto. As atividades planejadas, os produtos esperados, os recursos previstos, entre outros, deverão ser informados com detalhes suficientes para auxiliar a equipe responsável pela sua execução, visando minimizar ambiguidades e evitar retrabalho devido ao não entendimento das entregas do projeto.

É importante destacar que o PGP não é estático. Dessa forma, caso surjam novas circunstâncias e sejam necessárias alterações, o documento deverá ser atualizado e submetido à apreciação da SEP. Recomenda-se que os ajustes normais do gerenciamento diário do projeto, como ajustes no cronograma ou maior decomposição dos pacotes de trabalho, sejam realizados e assinados no SEI pelo próprio gestor do projeto.

Mudanças maiores, que gerem impactos no escopo, nos custos ou na data de término do projeto, deverão seguir o processo de gerenciamento de mudanças. Dessa forma, deverá ser submetido novo PGP com a indicação das alterações.

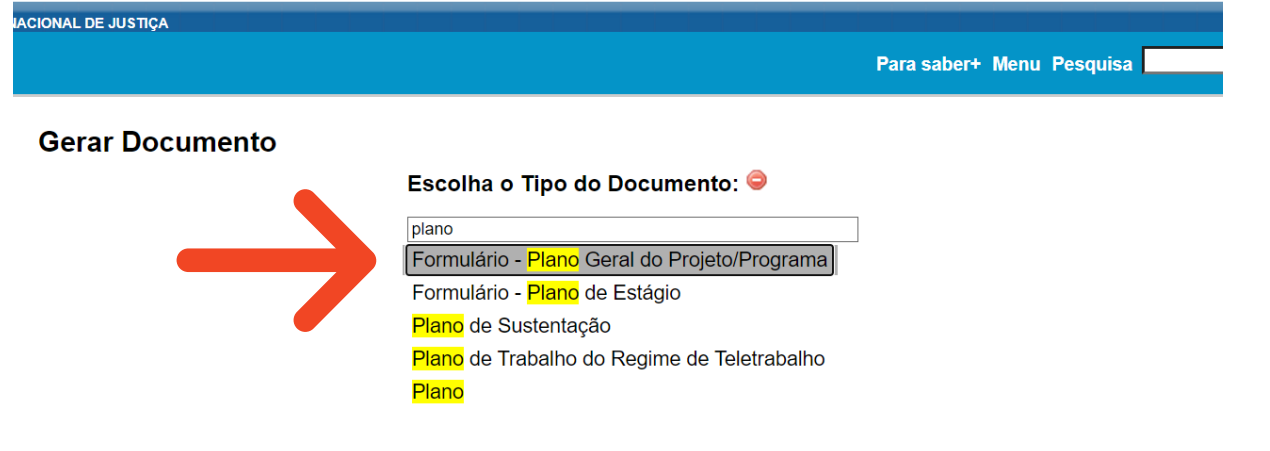

### **Dados Gerais do Programa/Projeto**

A primeira parte do PGP é referente aos dados gerais do projeto, tais como o nome do projeto, a equipe, a versão do documento e a data de elaboração.

Os campos são intuitivos, não havendo dificuldades em seu preenchimento.

**Entretanto, com relação à equipe do projeto, é importante consultar as unidades que produzirão as entregas, de forma a verificar a possibilidade de indicar integrante para a equipe, quando será possível disponibilizá-lo e de que forma ele poderá atuar no projeto. Com base nessas consultas, a equipe e o cronograma do projeto poderão ser definidos.**

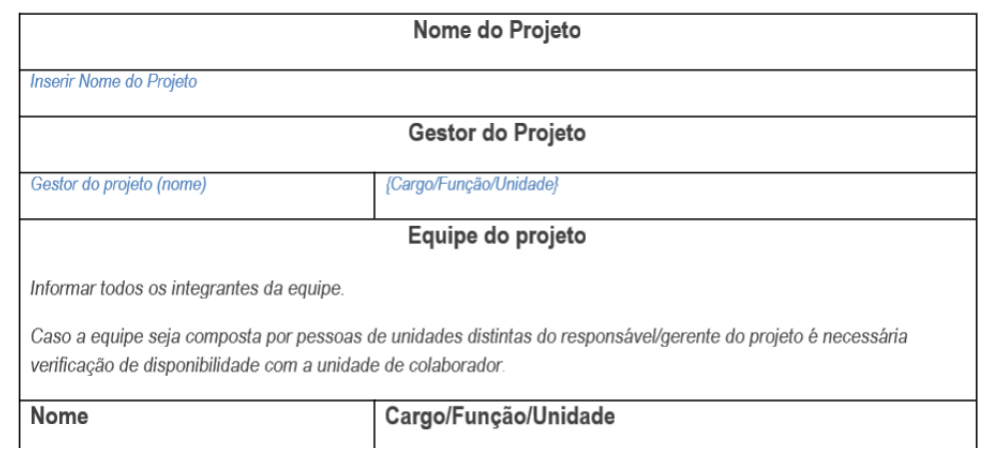

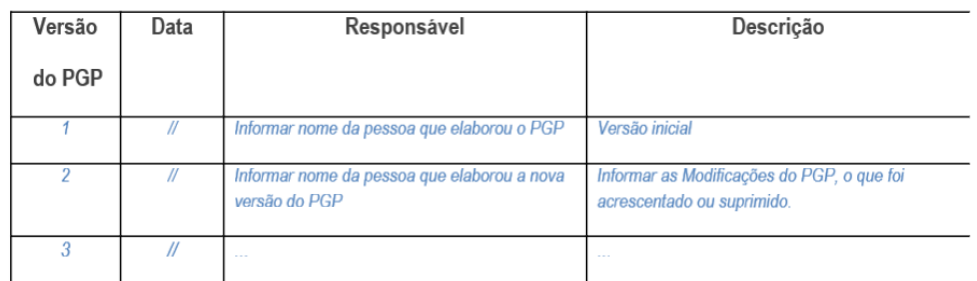

A segunda parte do PGP detalha o planejamento da execução do projeto. Aqui descreveremos o escopo do projeto, as etapas planejadas, quando serão executadas, quem as executará, quanto custará, as premissas e as restrições do projeto e os riscos identificados.

A seguir, cada campo será explicado e exemplificado, de forma a esclarecer como preenchê-los.

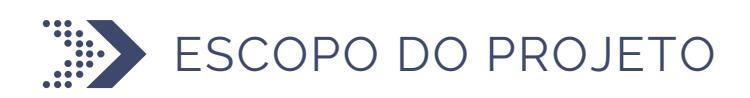

O escopo do projeto é o trabalho que precisa ser realizado para entregar um produto, serviço ou resultado de acordo com as características e funções especificadas nele. Neste campo, deve-se descrever as principais entregas, etapas e marcos do projeto.

O escopo do projeto e a EAP (detalhada a seguir) são os principais campos do PGP voltados a informar a equipe do projeto sobre o trabalho a ser realizado. Dessa forma, quanto mais detalhes informados e quanto mais adequada for a linguagem utilizada, menos ambiguidades teremos durante a execução e mais tranquila ela será.

É normal que, ao iniciar o planejamento de um projeto, muitas informações sobre o trabalho a ser realizado ainda não estejam claras, de forma que o escopo do projeto e a EAP não contem com muitos detalhes. Por causa disso, torna-se importante que este documento seja atualizado frequentemente, aprofundando o planejamento, à medida que novas informações são obtidas.

Lembre-se: não encare o PGP apenas como uma formalidade, um documento a ser preenchido no início do projeto. Encare o documento como importante plano que informará, à equipe do projeto, o que precisa ser executado e o que se espera de cada entrega. Dessa forma, ele apoiará e dará respaldo à equipe do projeto em relação ao trabalho que será executado.

#### Exemplo:

*O curso de gerenciamento de projetos será realizado de forma virtual, no período de x/x/xx a x/x/xx, para, no máximo, 30 alunos.*

*O escopo do projeto é formado por:*

- *Definição do conteúdo programático e elaboração do material didático;*
- *Definição da ferramenta;*
- *Divulgação do curso;*
- *Inscrições (abertura e confirmação); e*
- *Realização do curso.*

*Não faz parte do escopo do projeto a disponibilidade de equipamentos para acesso ao curso.*

# ESTRUTURA ANALÍTICA DO PROJETO (EAP)

A Estrutura Analítica do Projeto é uma forma gráfica de ver as atividades a serem realizadas. Ela é dividida em pacotes de trabalho e apresenta as principais entregas do projeto.

Para elaborar uma EAP, utilizamos uma técnica chamada de decomposição, em que quebramos a entrega principal do projeto em diversas entregas menores, facilitando o gerenciamento e proporcionando uma visão mais completa do que precisará ser entregue para garantir que o produto desejado seja desenvolvido corretamente.

Cada entrega prevista na EAP pode ser decomposta em pacotes de trabalho menores, que representam as unidades de trabalho que precisarão ser executadas para, em conjunto, garantir que uma entrega específica seja realizada.

Os pacotes de trabalho são o nível mais baixo no qual a nossa EAP pode chegar. Abaixo deles temos as atividades, as quais não devem ser representadas na EAP, mas sim no cronograma do projeto.

Apesar de a Estrutura Analítica do Projeto não ser obrigatória, seu desenvolvimento é recomendado devido ao enorme valor agregado ao planejamento. Por meio dessa ferramenta, é possível tirar um projeto que reside na cabeça de seu idealizador e trazê-lo para toda a equipe, nivelando o conhecimento e evitando o retrabalho na etapa de execução.

O complemento da EAP, conhecido como "Dicionário da EAP", explica o significado de cada entrega e pacote de trabalho constantes da estrutura construída, de forma a se evitarem interpretações divergentes e deixar claro, para a equipe que irá executar o projeto, o que será executado e quais são os requisitos definidos durante o planejamento para que uma entrega seja aceita.

Dessa forma, as definições constantes do dicionário da EAP devem, idealmente, responder três perguntas:

1. O que significa o nome dado para a entrega ou pacote de trabalho? 2. O que será entregue ao término dos trabalhos envolvidos naquela entrega ou pacote de trabalho? e

3. Quais são os critérios de aceitação que serão avaliados para definir se a entrega deve ou não ser aceita?

O nível de detalhamento da resposta de cada uma das perguntas acima varia de acordo com cada projeto e de cada entrega ou pacote de trabalho.

### Exemplo:

#### **Inscrições**

Disponibilização, por meio do portal na internet da escola ABC, de formulário de inscrição para todos os interessados em realizar o curso XYZ.

#### **Entregas:**

- Formulário de inscrição;
- Lista de inscritos no curso XYZ.

#### **Critérios de aceitação:**

• O formulário deverá conter o nome do curso no qual o aluno está se inscrevendo, a carga horária e o link para acesso ao conteúdo programático;

• Ao finalizar o preenchimento e clicar "enviar inscrição", o formulário deverá abrir uma janela de confirmação dizendo "Confirmar a inscrição no curso XYZ;

• O formulário deverá ficar disponível durante 15 dias;

• As inscrições deverão ser abertas com antecedência de 30 dias para a data prevista para início das aulas;

• O formulário deverá enviar, para cada usuário inscrito, um e-mail confirmando a inscrição e com um espelho dos dados cadastrados;

• Caso o número limite de vagas tenha sido atingido, o formulário deverá enviar um e-mail; Etc.

Obs: *O exemplo é meramente ilustrativo, de forma que a descrição e os critérios de aceitação foram inventados e, não, necessariamente seriam adequados para um projeto real.*

### Exemplo de Estrutura Analítica de Projeto - EAP

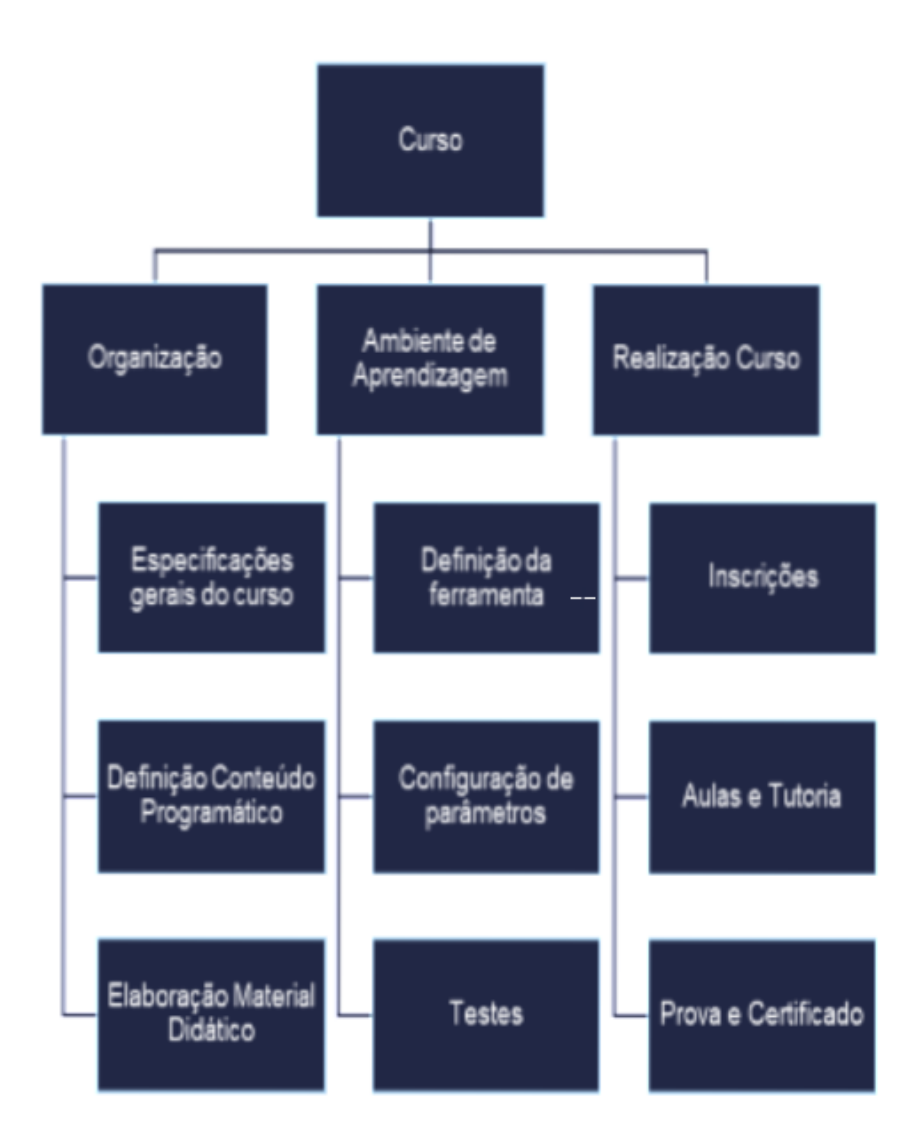

G UIA  $\overline{\mathbf{v}}$ 刀 Á —<br>ក O -  $\overline{\mathbf{v}}$ <u>ନ</u>  $\overline{\mathbf{v}}$ 17

m n n 꼬<br>ᆨ Ó ア<br>O n O 刀 d. O 刀 A <u>ا ح</u> O D m d. O L Í T l C A n J U D I C I Á ヌ<br>ヌ<br>ヌ n Z. A ဂ<br>ဝ Z. <u>प । ठ</u> m d. 刀 о<br>п ᅥ O n  $\bar{\mathbf{z}}$ **Sec** ا –<br>ا –  $\mathsf{C}$ ဂ<br>ဝ Z. <u>प । ठ</u>

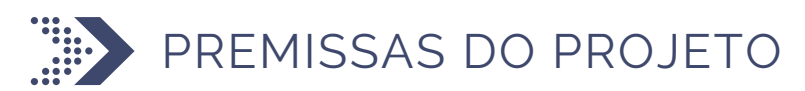

De acordo com o Guia Pmbok, as premissas são fatores incertos associados ao escopo do projeto. São suposições que, para fins de planejamento, devem ser consideradas verdadeiras para que o planejamento possa avançar.

Normalmente, consistem em situações que precisam acontecer, mas que fogem ao controle da equipe do projeto, não havendo informações suficientes para garantir que ocorrerão.

Como as premissas são fatores incertos considerados como verdades para fins de planejamento, recomenda-se que cada premissa tenha um risco associado, de forma a terem respostas definidas no caso de não seguirem o planejado.

#### Exemplo:

*Para um curso virtual, a disponibilidade de acesso à internet pelos participantes pode ser considerada uma premissa do projeto.*

*Importante: A autorização do projeto pela Secretaria Especial de Programas, Pesquisas e Gestão Estratégica não é considerada uma premissa e sim uma condição para o início do projeto.*

# **RESTRIÇÕES**

De acordo com o Guia Pmbok, as restrições são limitações internas ou externas para execução do projeto. São fatores previamente conhecidos que podem limitar a execução da iniciativa, sem, necessariamente, inviabilizá-la.

Assim, são os possíveis aspectos que restringem ou influenciam o projeto, como prazo, custo, restrição da força de trabalho, entre outros. Uma cláusula de contrato ou um ato normativo, por exemplo, podem limitar a atuação do projeto.

Uma boa forma de diferenciar uma premissa de uma restrição reside no grau de incerteza associado. Dessa forma, ao iniciar o planejamento de um projeto, podemos ter como restrição a entrega do produto na data da solenidade de troca de gestão. Por ser uma limitação imposta à equipe do projeto para a elaboração do planejamento, que não pode ser alterada, ela restringe as opções da equipe e deve ser aceita como uma restrição.

Uma premissa, por sua vez, é uma pressuposição. A equipe do projeto pressupõe que ela irá ocorrer para que o que foi planejado seja executado com sucesso. Todavia, não há nenhuma garantia real de que ela está correta, sendo um potencial risco para o projeto.

#### *Exemplo:*

*A capacidade de conexões simultâneas na ferramenta definida para realização de um evento virtual. A quantidade máxima de alunos definida para um curso. A necessidade de realização do projeto até determinada data. O valor orçamentário destinado ao projeto.*

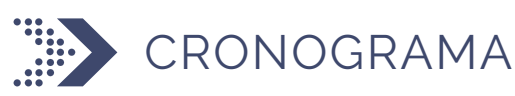

O cronograma serve para indicar a data prevista para cada marco do projeto. Caso alguma atividade esteja atrasada, poderá acarretar atrasos nas etapas subsequentes. Assim, é uma ferramenta essencial ao gestor durante a execução do projeto.

No cronograma, é importante informar a data prevista de início e término, conforme exemplo a seguir.

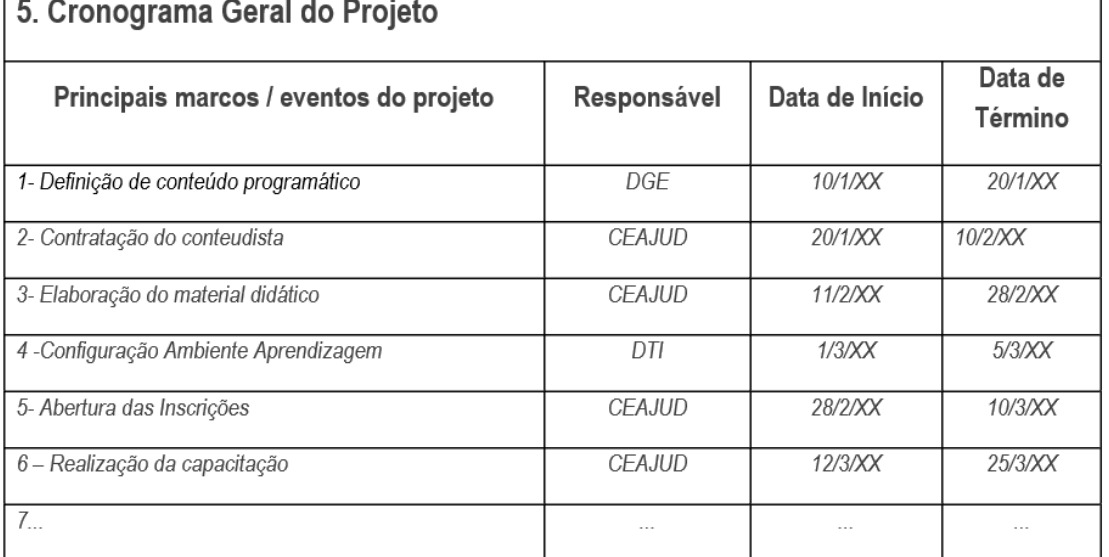

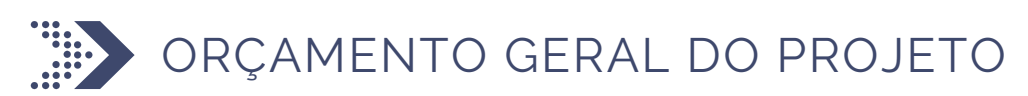

O orçamento indica o custo do projeto, o valor monetário a ser despendido para que seja possível a sua execução. Com o orçamento do projeto, é efetuada a consulta de viabilidade orçamentária.

Os campos informados na tabela são exemplificativos, podendo ser editados pelo gestor de cada projeto. É recomendável consultar as unidades relacionadas sobre a existência de algum valor estabelecido para cada serviço, como, por exemplo: confecção de banners, contratação de coffee-break, entre outros.

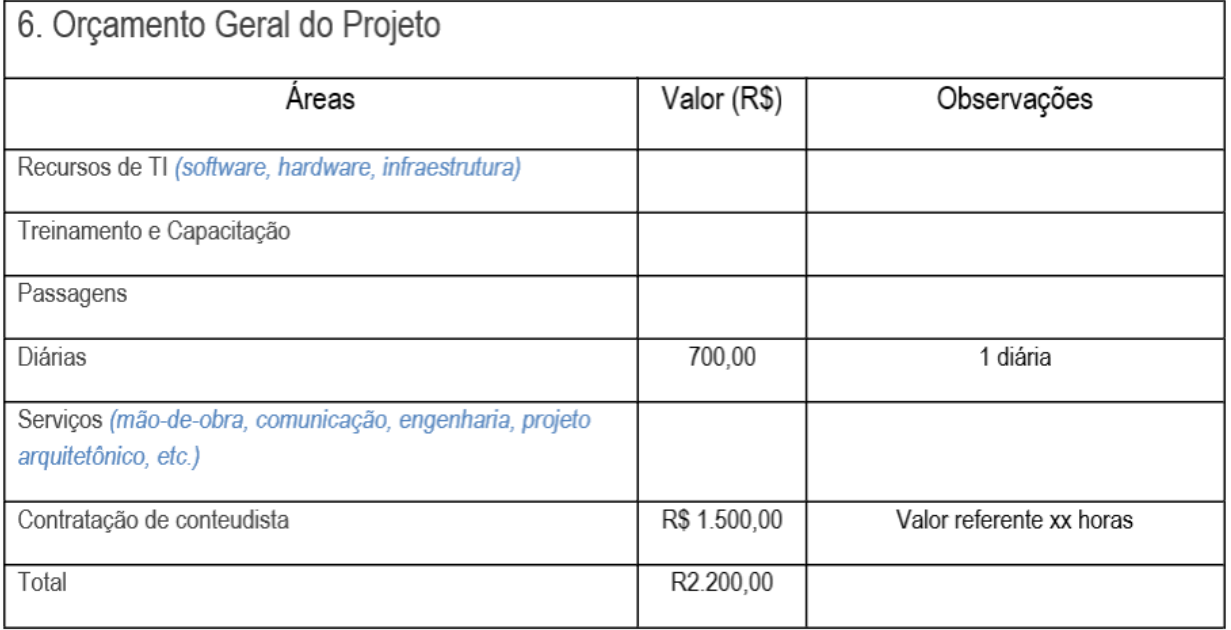

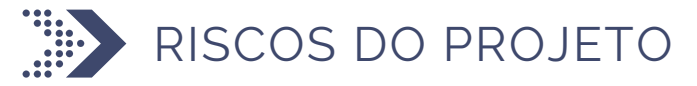

Nesta parte do formulário, é preciso listar os riscos identificados e informar as ações de controle planejadas para cada um deles.

Podem ser informados tantos riscos quanto o gestor entenda ser necessário monitorar durante a execução do projeto.

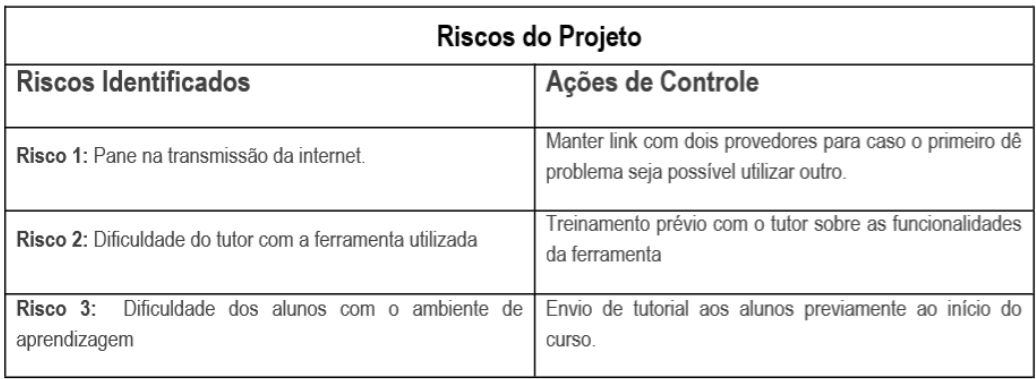

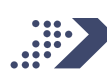

### **PARTES INTERESSADAS**

Neste campo, deve-se identificar a(s) parte(s) interessada(s) no projeto e indicar o motivo.

As partes interessadas são unidades internas ou externas que podem ser beneficiadas ou terem suas atividades atingidas com a execução do projeto. Esses atores podem, ou não, deter poder de interferência direta sobre o andamento do projeto.

Recomenda-se a realização de reuniões prévias com as partes interessadas durante o planejamento do projeto, de forma a identificar possíveis lacunas no escopo do projeto e possíveis formas de envolvimento no projeto.

#### 8. Partes Interessadas

SGP: A SGP fez um levantamento sobre a lacuna de competências de servidores e tem a relação de servidores que necessitam se capacitar no tema. Ainda, a SGP é responsável pelo plano de capacitação da instituição.

DGE: Responsável pela metodologia de gerenciamento de projetos, pode auxiliar na definição do conteúdo. Além disso, possui a relação dos projetos institucionais.

DTI: Auxiliará na definição e disponibilização do ambiente virtual.

# TERMO DE ENCERRAMENTO DO PROGRAMA/PROJETO - TEP

O TEP faz parte da etapa final do projeto. É o documento que registra formalmente o término do projeto e os resultados alcançados.

Este documento deve ser elaborado em formulário específico disponível no SEI. O modelo apresentado neste guia é apenas para demonstração dos campos.

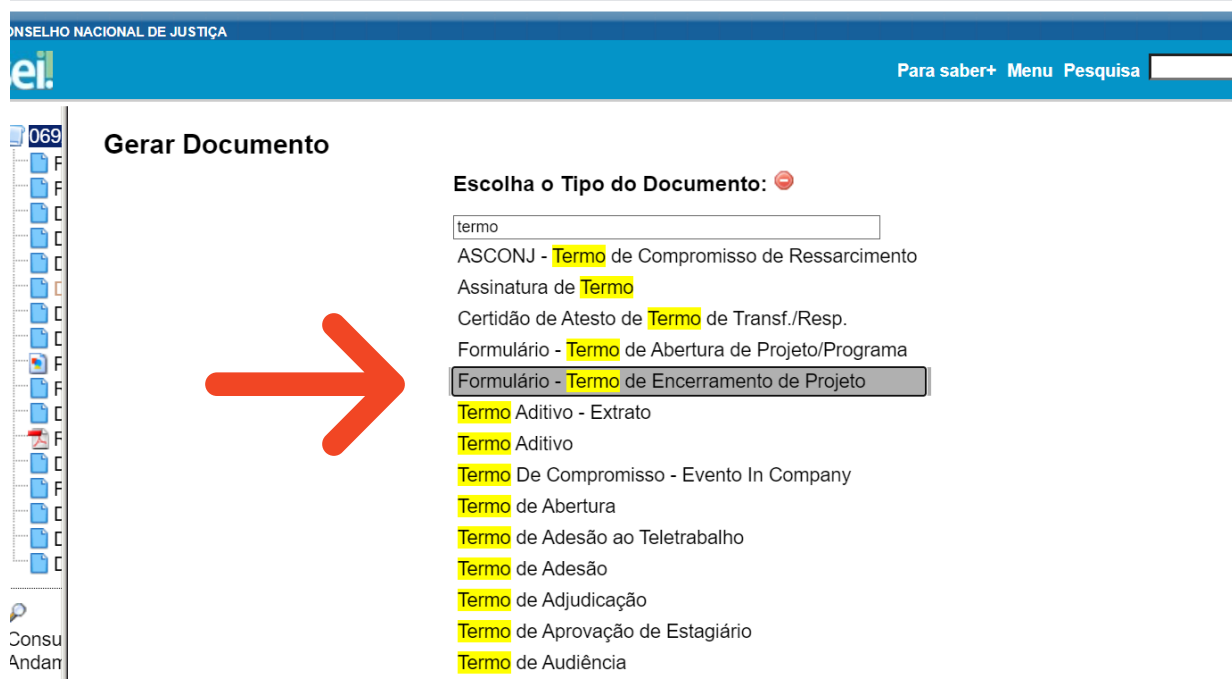

O TEP possui campos intuitivo, devendo-se, no entanto, tomar especial cuidado no preenchimento dos produtos e serviços entregues e das lições aprendidas.

#### **IDENTIFICAÇÃO DO PROJETO**

Nome do Projeto: (informe o nome do projeto indicado no termo de abertura do projeto)

Curso de Gerenciamento de Projetos

#### ELABORADOR DO TERMO DE ENCERRAMENTO DE PROJETO TEP/UNIDADE

Nome: (indique o nome de quem elabora este TEP e a que unidade pertence)

José da Silva

#### **MOTIVO DO ENCERRAMENTO**

 $\Box$  PROJETO CONCLUÍDO  $\Box$  PROJETO CANCELADO

Em caso de cancelamento, descreva o motivo:

# LISTA DE PRODUTOS E SERVIÇOS ENTREGUES

Este campo refere-se às entregas do projeto, consistindo em uma relação de produtos e/ou serviços que foram entregues durante a sua execução.

#### LISTA DE PRODUTOS E SERVIÇOS ENTREGUES

- 1. Material Didático
- 2. Ambiente de aprendizagem configurado
- 3. Curso realizado
- 4.certificados emitidos

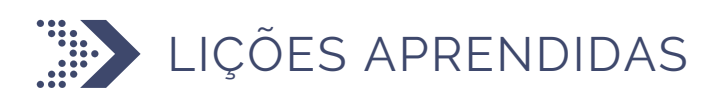

Campo pouco utilizado pelos gestores, mas de suma importância para a aprendizagem institucional.

Este campo é destinado ao registro das lições aprendidas ao longo do projeto. Busca-se registrar as situações que resultaram em eventuais dificuldades, oportunidades e outros fatores intervenientes sobre o projeto, a fim de que sejam utilizados como insumos para o planejamento de projetos futuros que possuam escopo parecido.

Recomenda-se que, ao longo da execução do projeto, o gestor tenha o hábito de anotar os problemas e pontos positivos que aconteceram durante a fase de execução. Esse registro facilitará o preenchimento das lições aprendidas no TEP e contribuirá para que o próprio gestor, bem como seus colegas, leve em consideração essas lições durante o planejamento de seu próximo projeto.

Em sua reflexão, sobre o aprendizado do projeto, considere as seguintes questões:

- 1. As ações executadas foram realizadas como planejado?
- 2. O produto/projeto foi entregue dentro do prazo?
- 3. Houve dificuldades relacionadas ao orçamento?
- 4. Atendeu ao escopo?
- 5. Houve falha na comunicação?
- 6. O projeto apresentou riscos não monitorados?
- 7. As pessoas envolvidas atenderam às expectativas?

8. Qual resposta foi dada para uma dificuldade encontrada? Ela foi bemsucedida? Como poderia ser aprimorada?

#### LIÇÕES APRENDIDAS

Exemplos: Houve uma intercorrência na contratação do tutor, devido à falta de documentação.

A ferramenta XYZ, inicialmente definida para o curso mostrou-se inadequada para o projeto, uma vez que não permitia interação aluno professor, era apenas um repositório de arquivos. Assim, foi necessário utilizar outra ferramenta.

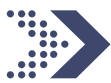

**ED** CONSIDERAÇÕES DO RESPONSÁVEL PELO PROJETO

Campo livre destinado às considerações gerais do responsável ou gestor do projeto.

#### CONSIDERAÇÕES DO RESPONSÁVEL PELO PROJETO

O projeto teve algumas intercorrências quando da definição da ferramenta, devido aos requisitos de interação necessários. Entretanto, não prejudicou o cronograma. A nova ferramenta do ambiente de aprendizagem é "amigável" e fácil de configurar.

A realização do curso ocorreu como esperado, ao final participaram do curso 30 servidores. Devido à demanda, verificou-se o interesse no assunto e a necessidade de realizar uma segunda turma. O material didático ficará na biblioteca digital para consulta dos interessados.

m n n 刀 I ᅥ Ó 刀 O n O 刀 d. O 刀 A ᅥ  $\overline{\phantom{a}}$  $\blacktriangleleft$ O D m d. O L Í T l C A n J U D I C I Á 刀  $\overline{\bullet}$ n Z. A n I O Z. A I **Sec**  $\blacksquare$ d. 刀 о<br>п ᅥ O n  $\bar{\mathbf{z}}$ **Sec** ا –<br>ا –  $\mathsf{C}$ ဂ<br>ဝ Z. <u>प । ठ</u>

# AINDA TENHO DÚVIDAS. O QUE FAZER?

Entre em contato com a equipe do ECPP.

E-mail: ecpp@cnj.jus.br

m n n 고<br>극 Ó ア<br>O n O 刀 d. O 刀 A <u>ا ح</u> O D m d. O L Í T l C A n J U D I C I Á ヌ<br>ヌ<br>ヌ n Z. A ဂ<br>ဝ Z. <u>प । ठ</u> m d. 刀 о<br>п ᅥ O n  $\bar{\mathbf{z}}$ **Sec** ا –<br>ا –  $\mathsf{C}$ ဂ<br>ဝ Z. <u>प । ठ</u>